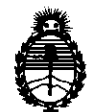

Ministerio de Salud Secretaría de Políticas, Regulación e Institutos

# DISPOSICIÓN N<sup>º</sup>  $\mu$  8 0 1

BUENOS AIRES, 12 JUL 2011

VISTO el Expediente Nº 1-47-12104/10-7 del Registro de esta Administración Nacional de Medicamentos, Alimentos y Tecnología Médica (ANMAT), y

CONSIDERANDO:

Que por las presentes actuaciones Philips Argentina S.A. solicita se autorice la inscripción en el Registro Productores y Productos de Tecnología Médica (RPPTM) de esta Administración Nacional, de un nuevo producto médico.

Que las actividades de elaboración y comercialización de productos médicos se encuentran contempladas por la Ley 16463, el Decreto 9763/64, y MERCOSUR/GMC/RES. No 40/00, incorporada al ordenamiento jurídico nacional por Disposición ANMAT Nº 2318/02 (TO 2004), y normas complementarias.

Que consta la evaluación técnica producida por el Departamento de Registro.

Que consta la evaluación técnica producida por la Dirección de Tecnología Médica, en la que informa que el producto estudiado reúne los requisitos técnicos que contempla la norma legal vigente, y que los establecimientos declarados demuestran aptitud para la elaboración y el control de calidad del producto cuya inscripción en el Registro se solicita.

Que los datos identificatorios característicos a ser transcriptos en los proyectos de la Disposición Autorizante y del Certificado correspondiente, han sido convalidados por las áreas técnicas precedentemente citadas.

Que se ha dado cumplimiento a los requisitos legales y formales que contempla la normativa vigente en la materia.

Que corresponde autorizar la inscripción en el RPPTM del producto médico objeto de la solicitud.<br>  $\overbrace{\hspace{2.5cm}}$ 

"2011 -Año del Trabajo Decente, la Salud y Seguridad de los Trabajadores"

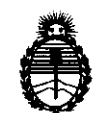

DISPOSICIÓN N<sup>º</sup> 4 8 0 1

Ministerio de Salud Secretaría de Políticas, Regulación e Institutos A.N.M.A.T.

Que se actúa en virtud de las facultades conferidas por los Artículos so, inciso 11) y 100, inciso i) del Decreto 1490/92 y por el Decreto 42S/10.

Por ello;

# EL INTERVENTOR DE LA ADMINISTRACIÓN NACIONAL DE MEDICAMENTOS, ALIMENTOS Y TECNOLOGÍA MÉDICA DISPONE:

ARTICULO 1º- Autorízase la inscripción en el Registro Nacional de Productores y Productos de Tecnología Médica (RPPTM) de la Administración Nacional de Medicamentos, Alimentos y Tecnología Médica del producto médico de marca Philips, nombre descriptivo· Sistemas de Procesamiento Digital de Películas y nombre técnico Digitalizadores de Películas, de acuerdo a lo solicitado, por Philips Argentina S.A. , con los Datos Identificatorios Característicos que figuran como Anexo I de la presente Disposición y que forma parte integrante de la misma.

ARTICULO 20 - Autorízanse los textos de los proyectos de rótulo/s y de instrucciones de uso que obran a fojas 74 y 7S a 83 respectivamente, figurando como Anexo 11 de la presente Disposición y que forma parte integrante de la misma.

ARTICULO 30 - Extiéndase, sobre la base de lo dispuesto en los Artículos precedentes, el Certificado de Inscripción en el RPPTM, figurando como Anexo III de la presente Disposición y que forma parte integrante de la misma

ARTICULO 40 - En los rótulos e instrucciones de uso autorizados deberá figurar la leyenda: Autorizado por la ANMAT, PM-1103-102, con exclusión de toda otra leyenda no contemplada en la normativa vigente.

ARTICULO 5º- La vigencia del Certificado mencionado en el Artículo 3º será por cinco (S) años, a partir de la fecha impresa en el mismo. cinco (5) años, a part

"2011 - Año del Trabajo Decente, la Salud y Seguridad de los Trabajadores"

DISPOSICIÓN Nº

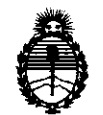

Ministerio de Salud Secretaría de Políticas, Regulación e Institutos A.N.M.A.T.

ARTICULO 6º - Regístrese. Inscríbase en el Registro Nacional de Productores y Productos de Tecnología Médica al nuevo producto. Por Mesa de Entradas notifíquese al interesado, haciéndole entrega de copia autenticada de la presente Disposición, conjuntamente con sus Anexos I, II y III. Gírese al Departamento de Registro a los fines de confeccionar el legajo correspondiente. Cumplido, archívese.

Expediente Nº 1-47-12104/10-7 DISPOSICIÓN Nº L 8 0 1

OTTO A ORSINGHER SUB-INTERVENTOR  $A.N.M.A.T.$ 

4 R

П

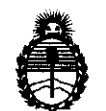

Ministerio de Salud Secretaría de Políticas, Regulación e Institutos A.N.M.A.T.

# ANEXO I

# DATOS IDENTIFICATORIOS CARACTERÍSTICOS del PRODUCTO MÉDICO inscripto en el RPPTM mediante DISPOSICIÓN ANMAT Nº .....4...8..0...1......

Nombre descriptivo: Sistemas de Procesamiento Digital de Películas

Código de identificación y nombre técnico UMDNS: 16-910 - Digitalizadores de Películas

Marca del producto médico: Philips

Clase de Riesgo: Clase II

Indicación/es autorizada/s: sistema para procesamiento de imágenes digitales capturadas con placas reutilizables en equipos convencionales.

Modelo/s: PCR Eleva.

Período de vida útil: 10 (diez) años

Condición de expendio: venta exclusiva a profesionales e instituciones sanitarias.

Nombre del fabricante: Philips Medica! Systems DMC GmbH

Lugar/es de elaboración: Rontgenstrasse 24, D-22335, Hamburg, Alemania.

Expediente Nº 1-47-12104/10-7<br>DISPOSICIÓN Nº  $\overline{480}$ DISPOSICIÓN N° **4 8 o 1** ~·

 $\psi$ O A. ORSINGHER **Dr. UTTU TE RVENTOR**  $A.N.M.A.T.$ 

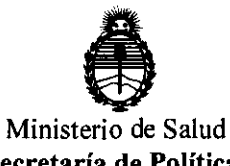

Secretaría de Políticas, Regulación e Institutos A.N.M.A.T.

ANEXO II

TEXTO DEL/LOS RÓTULO/S e INSTRUCCIONES DE USO AUTORIZADO/S del PRODUCTO MÉDICO inscripto en el RPPTM mediante DISPOSICIÓN ANMAT NO ....... 4.8.0.1

 $\mathbb{R}_{\geq 0}$ 

Dr. OTTO A. ORSINGHER SUB-INTERVENTOR A.N.M.A.T.

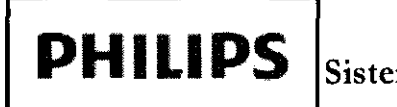

PROYECTO DE ROTULO Anexo III.B Sistemas PCR Eleva - Procesamiento Digital de Películas

Importado por: Philips Argentina S.A. Vedia 3892. Ciudad de Buenos Aires -Argentina

Fabricado por: Philips Medical Systems DMC GmbH RontgenstraBe 24 22335 Hamburg. Alemania

# **SISTEMA PCR ELEVA**

Modelo:  $S/N$  **xxxxxxxx**  $\sim$   $\sim$ 

 $\cancel{\nabla}$ 

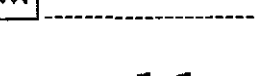

48

 $\mathbf{u}$ 

**PHILIPS** 

 $\epsilon_{\text{0123}}$ 

 $\sqrt{N}$   $M \times$ 

**FOLIO** 

JE EN

Director Técnico: Ing. Javier Jorge Schneider. Mat. N°4863.

Condición de Venta:<br>----------

Producto autorizado por **ANMAT** PM- 1103-102

EDWARDO MOROSIAN

RDO Me'r<br>Apoderado Apoderado

Bioing, Ivana Retamozo Biomg, wata Kecaman<br>Co- Directora Técnica<br>Philips Argentina SA – Healthcare

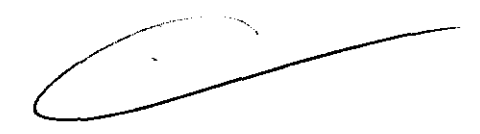

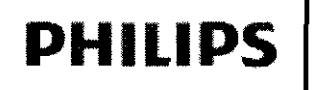

# **INSTRUCCIONES DE USO Anexo III.B**

Sistemas PCR Eleva - Procesamiento Digital de Pelicina

Importado por:

**Philips Argentina S.A.** Vedia 3892. Ciudad de Buenos Aires - Argentina

Fabricado por:

**Philips Medical Systems DMC GmbH** Röntgenstraße 24 22335 Hamburg. Alemania

# **SISTEMA PCR ELEVA**

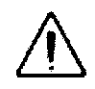

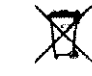

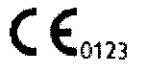

Apodera

Philips Argenting

**Jaimcare** 

L 8

 $M.M.$ 

PHILIPS

Director Técnico: Ing. Javier Jorge Schneider. Mat. N°4863.

## Producto autorizado por ANMAT PM-1103-102

- Si el usuario desea utilizar el equipo en combinación con otros aparatos, componentes o módulos y no se desprende de la  $\Rightarrow$ ficha técnica que dichos aparatos, componentes o módulos puedan ser conectados a este equipo sin riesgo alguno, habrá de cerciorarse de que dicha combinación no afectará la seguridad de los pacientes, del personal operativo, ni del área operativa. Con este fin habrá de consultar a los fabricantes de los aparatos en cuestión o a un experto.
- → Philips asume unicamente la responsabilidad de las caracteristicas técnicas de seguridad de sus productos si tanto el mantenimiento, como las reparaciones o modificaciones han sido realizadas por Philips por terceros expresamente autorizados por Philips.
- Como todo otro aparato técnico, también este equipo requiere el manejo adecuado, así como el mantenimiento y cuidado  $\Rightarrow$ efectuados regularmente por personal especializado, según se describe en el capitulo "Mantenimiento y limpieza".
- Philips no asume responsabilidad alguna sobre las averías, detenoros lesiones que pudieran derivarse de una utilización  $\Rightarrow$ improcedente del equipo o si el usuario del mismo no lo mantiene de acuerdo con las normas correspondientes.
- No está permitido retirar ni modificar los circuitos de seguridad.  $\Rightarrow$
- Usted puede retirar o abrir partes de la carcasa únicamente en el caso de que estas Instrucciones de uso expresamente así  $\Rightarrow$ lo indiquen.

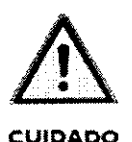

Le rogamos tener en cuenta:

- No debe transportar usted esta instalación mientras está en servicio. Antes de transportar la instalación, desconéctela y asegúrese que todos los aparatos periféricos del sistema (visualizador, ratón, teclado, cables de conexión, etc.) se transportan por separado y de forma segura.
- Antes de utilizar chasis largos para ortopedia deberá fijarse de forma segura al suelo el lector de placas PCR Eleva S i S Plus mediante el soporte suministrado, a fin de evitar posibles vuelcos.

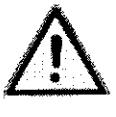

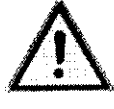

PELIGRO

- En caso de incendios de origen eléctrico y químico, utilice sólo extintores que estén identificados a tal efecto. Todo intento de extinguir incendios de origen eléctrico con agua u otros líquidos puede ocasionar lesiones corporales graves.
- No se deben cubrir las aberturas de ventilación estando el aparato conectado.
- Por ningún motivo abra la carcasa del lector de placas. El contacto, particulormente el contacto de los ojos con la radiación láser, puede conllevar lesiones.
- En el caso de un fallo de funcionamiento, avise usted exclusivamente a personal especializado con la debida cualificación. EDUARDO MOYASIAN

ULOW

**Healthcare** 

. in Y

rg futura SA

Página 1 de 9

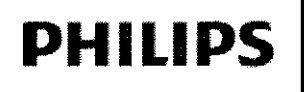

# INSTRUCCIONES DE USO Anexo III.B Sistemas PCR Eleva - Procesamiento Digital de Pelíqu

### 3.2.;

### Uso indicado

El sistema PCR Eleva es un sistema de procesamiento de película digital para leer y digitalizar imágenes de rayos X de placas reutilizables que han estado expuestas en dispositivos convencionales de examen radiográfico. Las imágenes de rayos X digitalizadas se pueden ver, almacenar, postprocesar e imprimir. El sistema Philips PCR Eleva se puede utilizar en todas las situaciones de examen RAD/RF convencionales. PCR Eleva se puede utilizar para exámenes RAD rutinarios así como en zonas especializadas, como unidades de cuidados intensivos, departamentos de traumatología y departamentos pediátricos.

El diagnóstico sólo se puede realizar en monitores PACS o placas impresas adecuadas. Los lectores de placas forman parte del sistema PCR Eleva.

### Eleva Workspot

Como parte de un sistema radiográfico, Eleva Workspot de Philips se usa para adquirir, procesar, almacenar, mostrar y exportar imágenes radiográficas digitales. Cuando el sistema Eleva Workspot es parte de un sistema PCR Eleva, se puede utilizar también como sistema de procesamiento de película digital para leer y digitalizar imágenes de rayos X de placas reutilizables que han estado expuestas en dispositivos convencionales de examen radiográfico. Eleva Workspot de Philips es un sistema apto para todos los exámenes radiográficos sistemáticos, incluidos los de áreas especializadas como cuidados intensivos, traumatología o pediatría.

El sistema Eleva Workspot de Philips no es apto para procesar y mostrar imágenes digitales generadas en sistemas de otros fabricantes o comprimidas mediante software que no sea del sistema.

### 3.3.;

### Módulos opcionales

Se pueden instalar lectores S, S Plus, S Hi-res, Corado y CosimaX en el entorno del paciente de una instalación médica, pero solo con un cable de conexion a tierra protector permanente.

Los lectores AC500, AC5000 y Compano solo pueden instalarse en una instalación no médica.

Estos lectores solo los puede poner en funcionamiento el personal cualificado que haya recibido una formación específica a tales efectos.

### Lectores de placas PCR S y S Plus (no aplicables para sistema de mamografía PCR Eleva)

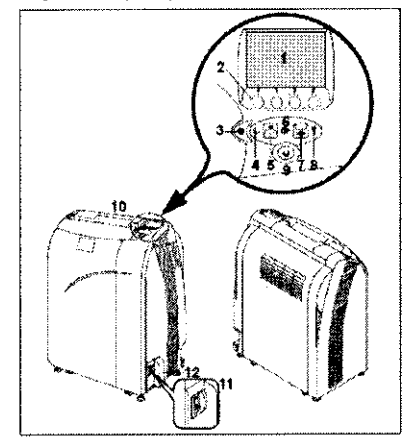

Bioing. Ivana Retamoz oing, Ivana Retanon<br>Cu- Directora Técnica<br>Cu- Directora SA - Hea . Healthcare<br>. Healthcare

**4801** 

۱n m.

OF FN

**MOKOSIAN** EDUARDE RDØ Monte<br>A<sup>poderado</sup> **EDUARD Windows** 

Philips / Pagina 2 de 9

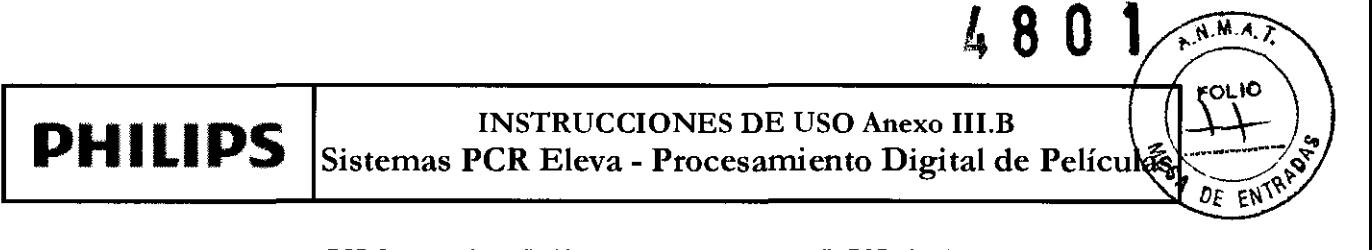

Lector PCR Compano (no aplicable para sistema de mamografia PCR Eleva)

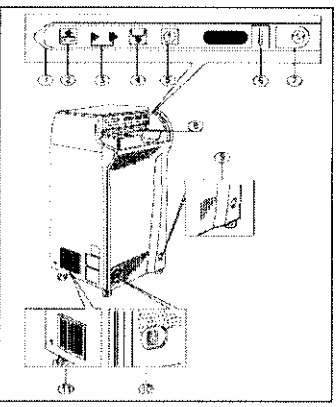

Lectores de placas PCR Corado, CosimaX y S Hi-res (PCR Corado no aplicable para sistema de mamografía PCR Eleva)

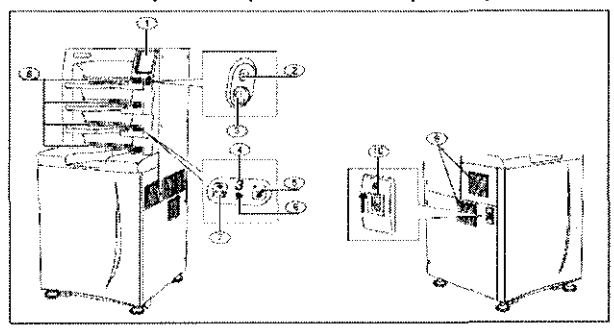

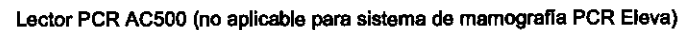

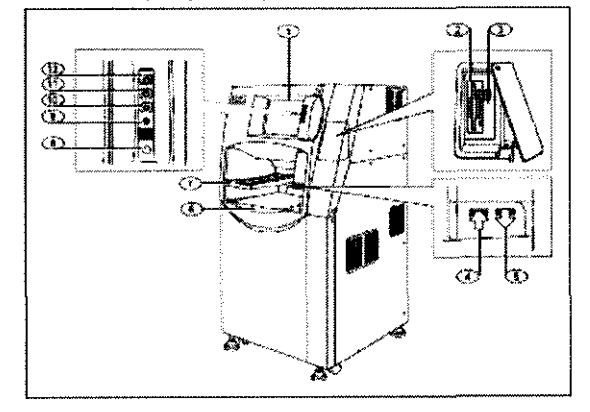

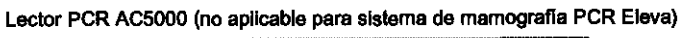

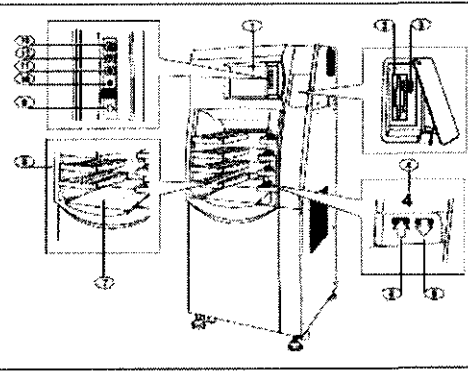

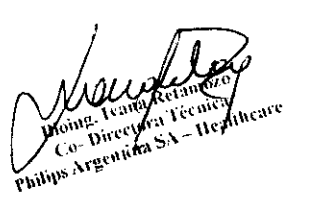

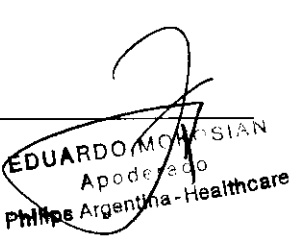

Página 3 de 9

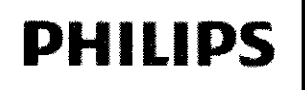

**PHILIPS** Sistemas PCR Eleva - Procesamiento Digital de Películas

### 3.4¡ 3.9.;

ANTES DEL USO

No puede poner en funcionamiento este equipo a menos que haya recibido una formación adecuada sobre su uso seguro *y* eficaz. El uso de este equipo sin la formación adecuada *puede* origina/lesiones físicas *y* personales, así como diagnósticos incorrectos.

Esta estación de trabajo es un equipo de clase 1 de acuerdo con CEI

60950-1. El detector de pantalla plana pertenece a los dispositivos de clase 1 según CEI 60601-1. El sistema Eleva Workspot no se puede instalar en el entorno del paciente; se debe mantener una distancia mínima de 1,5 m hasta el paciente (GEl 60601-1-1). Esto no se aplica al detector de pantalla plana. Si se usan lectores de chasis con el sistema, se pueden instalar lectores PCR Eleva S, S Plus, S Hi-res, Corado y CosimaX en el entorno del paciente de una instalación médica, pero sólo con un cable de conexión a tierra protector permanente. Los lectores AC500, AC5000, Cosima y Campano no se pueden instalar en el entorno del paciente; se debe mantener una distancia mínima de 1,5 m hasta el paciente (GEl 60601-1-1). Para garantizar un funcionamiento fiable de la estación de trabajo y para evitar que el aparato se sobrecaliente, las aberturas no pueden estar bloqueadas ni cubiertas. La estación de trabajo no se puede colocar cerca de radiadores.

Este dispositivo se debe conectar a un sistema de alimentación ininterrumpida para evitar daños en la base de datos y la pérdida de imagenes en caso de que se interrumpa el suministro de energía.

### Mantenimiento

El usuario ha de comprobar este dispositivo en cuanto a defectos evidentes (vease la tabla). Si aparecieran defectos de funcionamiento u otras añomalías se deberá desconectar el dispositivo e informar al Servicio Técnico. Solo después de efectuadas las reparaciones necesarias podrá volver a ponerse en uso el dispositivo. Su utilización con componentes defectuosos puede aumentar el riesgo.

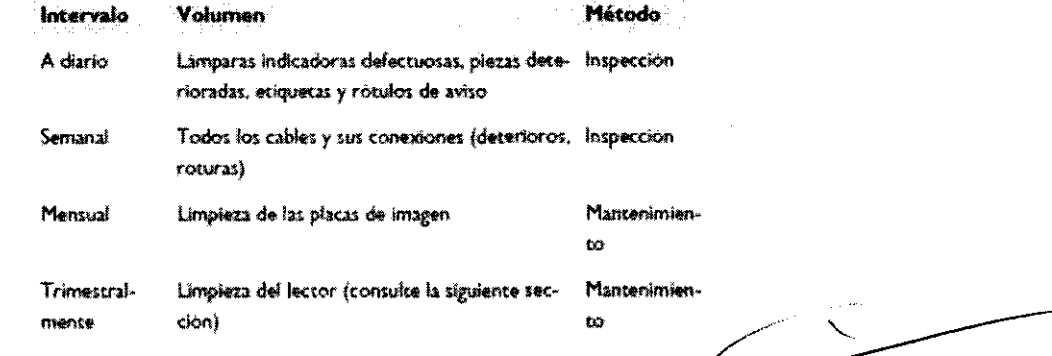

### Controles de seguridad

Los controles de seguridad están relacionados con la fiabilidad del funcionamiento.

Deben llevarse a cabo como mínimo cada 2 años. Estos controles son parte integrante del mantenimiento

preventivo en el marco de los contratos de prestación de servicios de Philips. Estos incluyen:

- Inspección visual en cuanto a integridad del equipo, averías y defectos evidentes, así como en cuanto a suciedad, adherencias y desgastes que puedan afectar a la seguridad;
- Verificación de los sistemas de control, seguridad, pantallas e indicadores requeridos;
- Medición de los parámetros de salida relevantes para la seguridad;
- Verificación de la seguridad eléctrica (EN 62353), así como de la alimentación interna de energía.

Ivana Ret Página 4 de R., Directora Tenica CA Directora Tremea

KOSIAN EDUARDO  $\epsilon$ rado  $\sqrt{p}$  p  $\frac{m}{n}$   $\frac{m}{n}$  as the care **Philips** *r* rgentina-ric-

 $\overbrace{N.M..n}$ 

ŌF. тŃ

**PHILIPS** Sistemas PCR Eleva - Procesamiento Digital de Pelícias

L 8

 $\widehat{M.M.}$ 

- Otras verificaciones técnicas especificas del producto según las reglas estipuladas relativas a la técnica en cuestión; • otras verificaciones especificadas por el fabricante;
- registro de los resultados y archivado de los informes en el manual del sistema (libro de productos médicos).

Los sistemas medico-técnicos contienen componentes mecánicos sujetos a un desgaste que depende del servicio prestado.

El ajuste correcto de los módulos electromecánicos y electrónicos incide en el funcionamiento, la calidad de la imagen, la seguridad eléctrica, así como en la radiación a la que están expuestos el paciente y el personal medico. Philips recomienda:

- Que el usuario lleve a cabo regularmente los controles indicados en la tabla.
- Que el Servicio Técnico de Philips se ocupe del mantenimiento por lo menos una vez al año. Los equipos de rayos X sometidos a mayor esfuerzo han de someterse a controles con más frecuencia.

De este modo, el usuario previene riesgos para el paciente y cumple con sus obligaciones.

Un contrato de mantenimiento con Philips le garantizara el valor y la seguridad de su equipo de rayos X. En este marco se efectúan, a intervalos regulares, todas las tareas de mantenimiento necesarias, incluyendo el control de la seguridad de acuerdo con las normas preventivas, así como los ajustes necesarios para una calidad óptima de la imagen con una exposición mínima a la radiación. Estos intervalos los determina Philips junto con usted, teniendo en cuenta la normativa legal.

### 3.8.;

### Limpieza de los lectores PCR

### Lector PCR Compano, Corado, CosimaX y S Hi-res

Limpie el polvo de la parte exterior del lector aproximadamente cada tres meses. Utilice primero una aspiradora y realice la limpieza con un paño ligeramente humedecido. A continuación, elimine el exceso de humedad con un paño seco.

Extraiga el filtro de polvo situado en el lado izquierdo del dispositivo, la pieza completa, junto con la tapa del filtro. Después, retire la tapa en primer lugar y, a continuación, extraiga el filtro. Límpielo con una aspiradora.

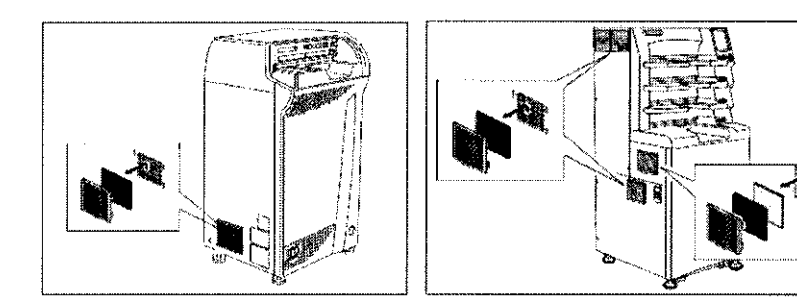

### Lectores PCR S y S Plus

• Retirar las dos tapas.

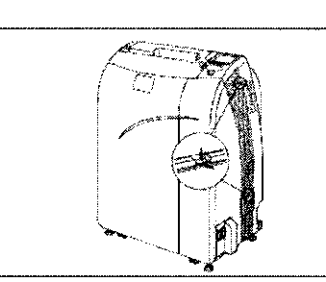

Página 5 de 9

• Extraer el filtro del interior de la tapa superior. La tapa inferior no contiene ningún filtro. UARDOW

iaw

ը։ ու

 $A \cdot B$ 

Philips Arcept

Retainere ing. Ivana Retamber<br>|- Directora Tecaica<br>|- Director SA – Healt

Birectora Técalea<br>Directora SA - Healthcave

*<u>Frealth</u>care* 

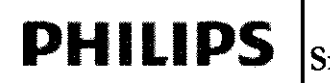

# **PHILIPS** Sistemas PCR Eleva - Procesamiento Digital de P

48

U

 $\sqrt{M.A.}$ 

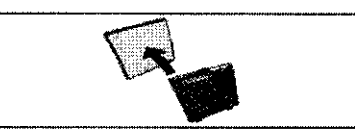

- Limpiar todos los filtros, tapas y entradas de aire con una aspiradora.
- Colocar el filtro dentro de la tapa superior.

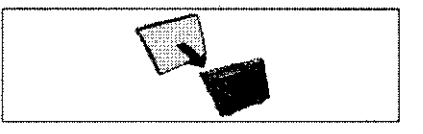

• Volver a colocar las tapas.

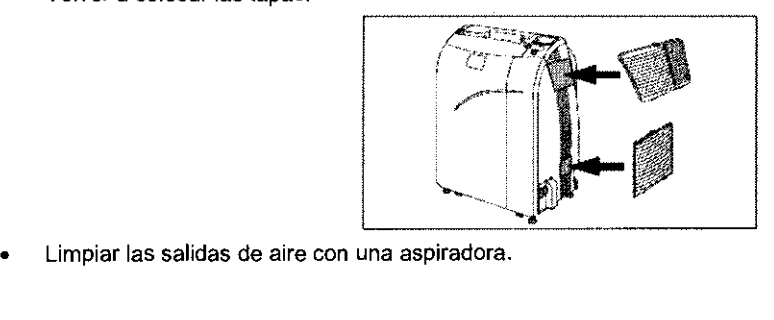

### Auto limpieza mediante Eleva Workspot

La auto limpieza mediante Eleva Workspot es posible con los siguientes lectores:

- Compano
- Corado
- CosimaX
- ·S Hi-res

En función de la frecuencia de placas, se debería realizar una auto limpieza una vez al mes.

Para activar la función de auto limpieza, seleccione en el pupitre de mando

- System (Sistema)
- "' Quality assurance (Control de calidad)
- .. lmaging plate reader (Lector de placas)
- Clean (Limpiar)

Al hacer clic en "Ciean" (Limpiar), el lector procede a la auto limpieza del escáner, que tarda aproximadamente 15 s. Aparece lo siguiente: "Scanner cleaning in progress." ((Limpieza del escáner en proceso.)

Después de limpiarse correctamente, aparece lo siguiente: "Scanner clearing successful performed." (Limpieza del escáner realizada correctamente.)

De lo contrario, aparece un mensaje de error.

*3.11.;* 

### Solución de Problemas

### Mensajes de error

En caso de que haya aparecido un error en el sistema o en un sector del mismo, el mensaje de error aparece en la pantalla de la consola de mando junto con indicaciones para subsanar el error (ejemplo).

Ivana Retantozo sioling, Ivana Retainment<br>Co- Directura Temica Blompe Technical<br>Co-Directora Technical<br>Pagalla 6 de 9

EDUARDO ه چې *د* Philips / remine-Healthcare

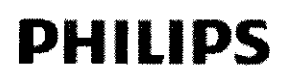

**PHILIPS** Sistemas PCR Eleva - Procesamiento Digital de Películas<sup>s</sup>

4 8 o **<sup>1</sup>**

A.N.M.A.

 $\mathscr{E}^{\text{no}}$ 

OF ENTR

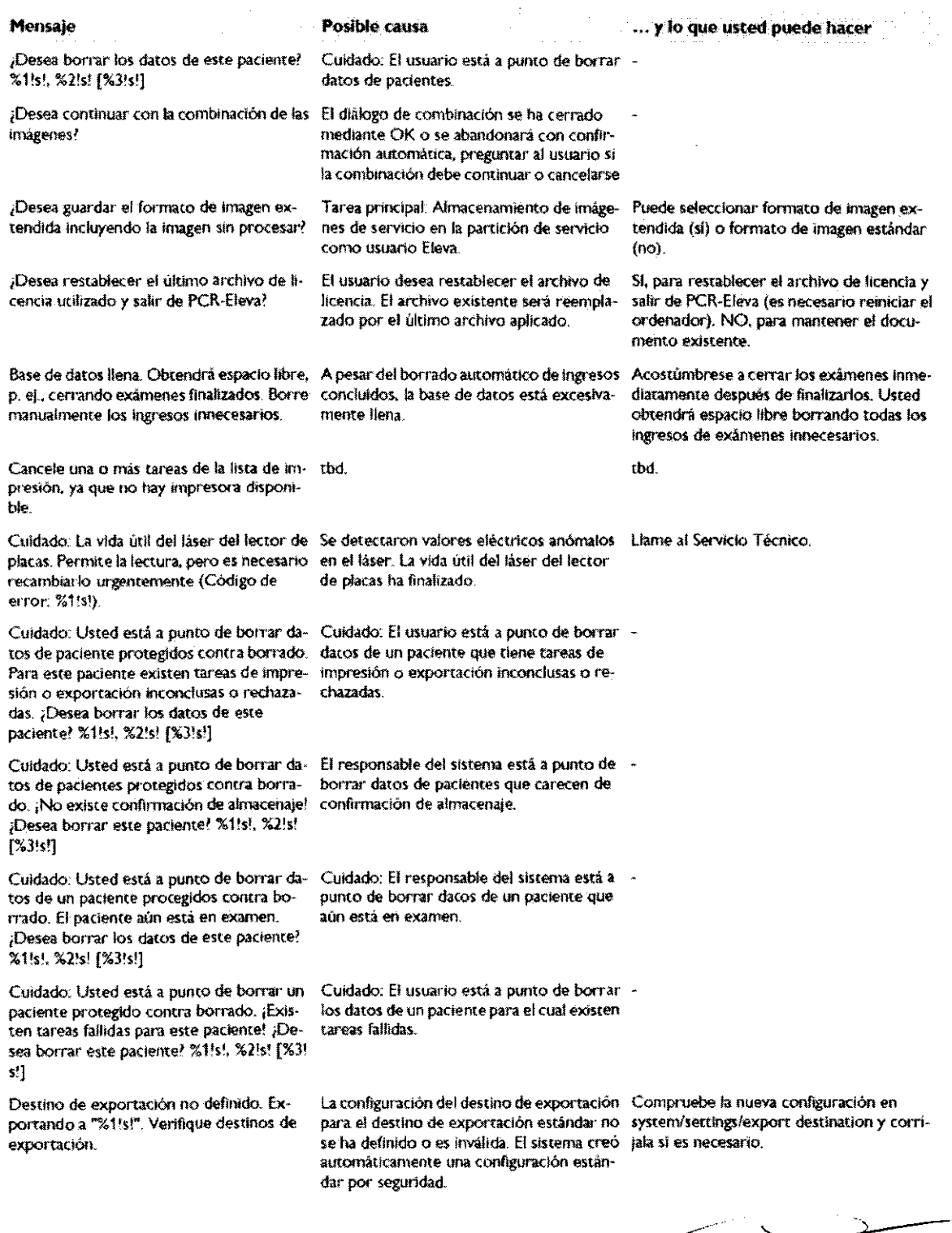

POLLE LA LORE

EDUARDO C. Apoderado Philips Argentine-Hei

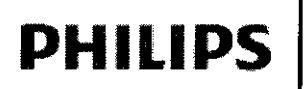

INSTRUCCIONES DE USO Anexo III.B<br>Sistemas PCR Eleva - Procesamiento Digital de Películas

 $\frac{1}{2}\frac{N_{\text{max}}}{N_{\text{max}}}$ 

 $\frac{20}{2}$ 

ENTRADY

4801

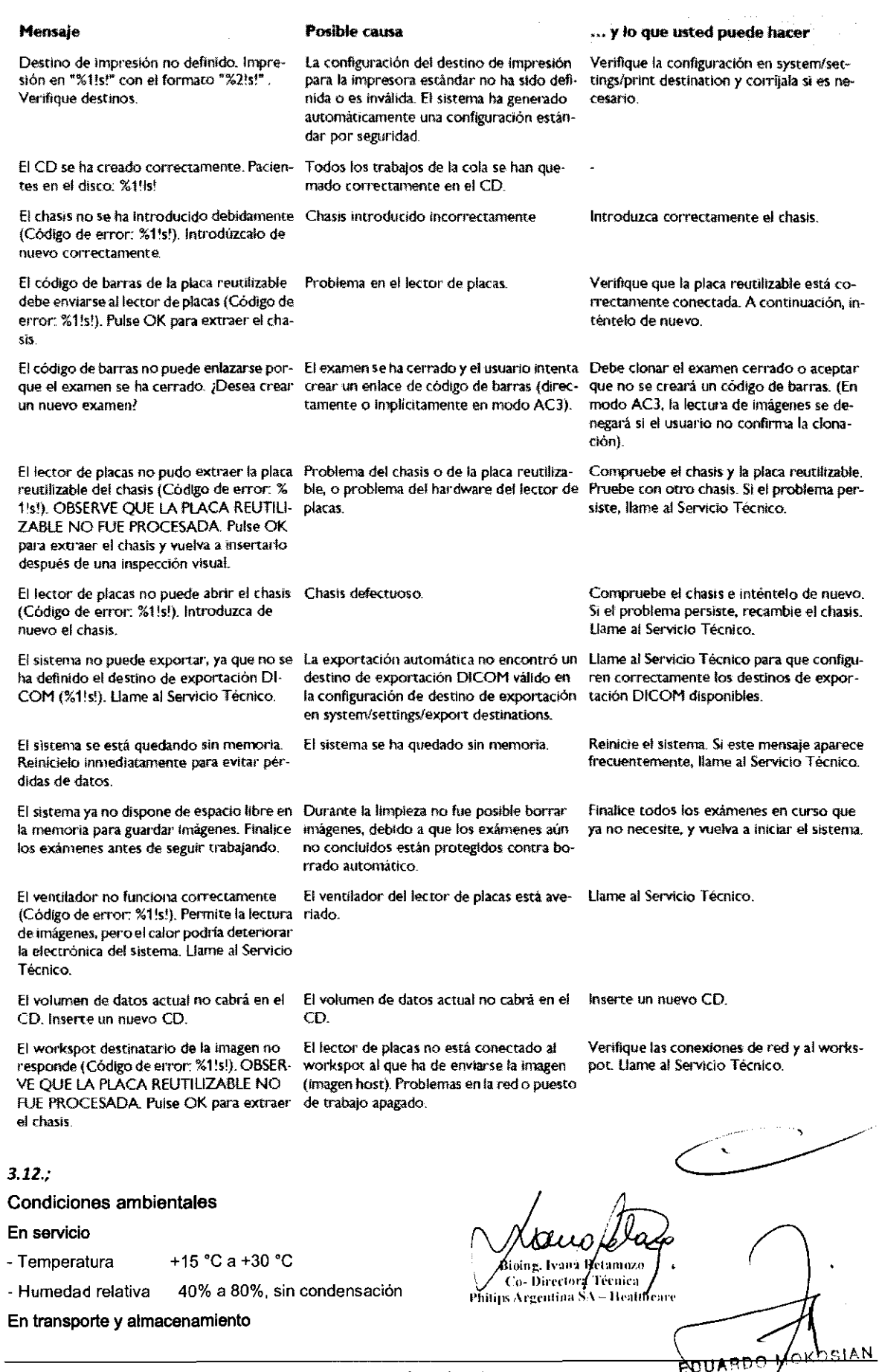

Página 8 de 9

**Phillips / Septima-Healthcare** 

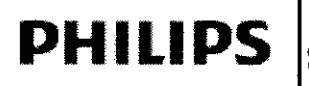

**INSTRUCCIONES DE USO Anexo III.B** Sistemas PCR Eleva - Procesamiento Digital de Pelícué

 $\overline{M.M.A}$ 

ìÒ.

- $0 °C$  a +45  $°C$ - Temperatura
- Humedad relativa 10% a 90%, sin condensación

### Almacenamiento de las placas de imagen

Tenga en cuenta estas condiciones ambientales para el almacenamiento:

- · En el embalaie sellado: <35 °C
- · En el embalaje abierto: <33 °C, <80% de humedad relativa,

### Compatibilidad electromagnética

Este producto ha sido concebido para su empleo en el entorno que se indica a continuación. El usuario deberá asegurar el empleo del producto en el entorno determinado.

Emisión electromagnética

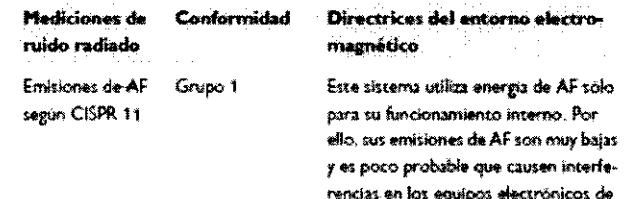

las próximidades.

### Distancias de seguridad recomendadas

El sistema esta previsto para el uso en un entorno electromagnético en el que se controlan las perturbaciones radiadas de RF. El cliente o el usuario del sistema puede ayudar a prevenir la interferencia electromagnética manteniendo una distancia mínima entre equipos móviles de comunicaciones de RF (transmisores) y el sistema. Dicha distancia depende de la potencia de salida del equipo de comunicaciones, como se indica mas abajo.

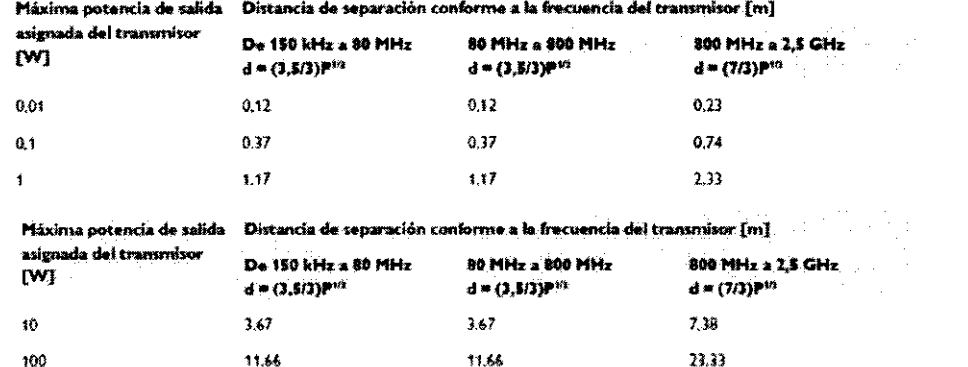

11.66

### $3.14.$ ;

### Disposición final del producto

100

PCR Eleva System y sus partes son productos de uso médico y deben ser eliminados acorde a esto. Este equipo no se puede desechar como basura común.

11.66

Consulte los procedimientos y regulaciones gubernamentales locales sobre la eliminación de Residuos Especiales.

Sioing, Ivana Vetamozo<br>Co- Directora Técnica Philips Argentina SA -- Heathcard

Página 9 de 9

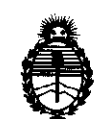

Ministerio de Salud Secretaría de Políticas, Regulación e Institutos A.N.M.A.T.

## ANEXO I11

### **CERTIFICADO**

Expediente NO: 1-47-12104/10-7

El Interventor de la Administración Nacional de Medicamentos, Alimentos y Tecnología Médica (ANMAT) certifica que, mediante la Disposición Nº **·***1***.·8··0··1**, y de acuerdo a lo solicitado por Philips Argentina S.A., se autorizó la inscripción en el Registro Nacional de Productores y Productos de Tecnología Médica (RPPTM), de un nuevo producto con los siguientes datos identificatorios característicos:

Nombre descriptivo: Sistemas de Procesamiento Digital de Películas

Código de identificación y nombre técnico UMDNS: 16-910 - Digitalizadores de Películas

Marca del producto médico: Philips

Clase de Riesgo: Clase 11

Indicación/es autorizada/s: sistema para procesamiento de imágenes digitales capturadas con placas reutilizables en equipos convencionales.

Modelo/s: PCR Eleva.

Período de vida útil: 10 (diez) años

Condición de expendio: venta exclusiva a profesionales e instituciones sanitarias.

Nombre del fabricante: Philips Medical Systems DMC GmbH

Lugar/es de elaboración: Rontgenstrasse 24, D-22335, Hamburg, Alemania.

Se extiende a Philips Argentina S.A. el Certificado PM-1103-102, en la Ciudad de Buenos Aires, a .................................., siendo su vigencia por cinco (5) años a contar de la fecha de su emisión.

DISPOSICIÓN Nº DISPOSICIÓN Nº  $\leftarrow 801$ <br>DISPOSICIÓN Nº  $\leftarrow 801$ 

**SUB·INTERVENTOR A.;N.M.A.T.**